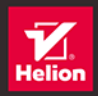

# PHP i MySQL

Aplikacje internetowe<br>po stronie serwera

### **JON DUCKETT**

Tytuł orvginału: PHP & MySQL: Server-side Web Development

Tłumaczenie: Piotr Cieślak

ISBN: 978-83-8322-072-7

Copyright © 2022 by Jon Duckett

All Rights Reserved. This translation published under license with the original publisher John Wiley & Sons, Inc.

Translation copyright © 2023 by Helion S.A.

No part of this publication may be reproduced, stored in a retrieval system or transmitted in any form or by any means, electronic, mechanical, photocopying, recording, scanning or otherwise without either the prior written permission of the Publisher.

Wiley and the Wiley logo are trademarks or registered trademarks of John Wiley & Sons, Inc. and/or its affiliates, in the United States and other countries, and may not be used without written permission, JavaScript and MySQL are registered trademarks of Oracle America, Inc. All other trademarks are the property of their respective owners. John Wiley & Sons, Inc. is not associated with any product or vendor mentioned in this book.

Wszelkie prawa zastrzeżone. Nieautoryzowane rozpowszechnianie całości lub fragmentu niniejszej publikacji w jakiejkolwiek postaci jest zabronione. Wykonywanie kopii metodą kserograficzną, fotograficzną, a także kopiowanie książki na nośniku filmowym, magnetycznym lub innym powoduje naruszenie praw autorskich niniejszej publikacji.

Wszystkie znaki wystepujące w tekście są zastrzeżonymi znakami firmowymi badź towarowymi ich właścicieli.

Autor oraz wydawca dołożyli wszelkich starań, by zawarte w tej książce informacje były kompletne i rzetelne. Nie biorą jednak żadnej odpowiedzialności ani za ich wykorzystanie, ani za związane z tym ewentualne naruszenie praw patentowych lub autorskich. Autor oraz wydawca nie ponoszą również żadnej odpowiedzialności za ewentualne szkody wynikłe z wykorzystania informacji zawartych w książce.

Drogi Czytelniku! Jeżeli chcesz ocenić tę książkę, zajrzyj pod adres https://helion.pl/user/opinie/phmyap Możesz tam wpisać swoje uwagi, spostrzeżenia, recenzję.

Pliki z przykładami omawianymi w książce można znaleźć pod adresem: https://ftp.helion.pl/przyklady/phmyap.zip

Helion S.A. ul. Kościuszki 1c, 44-100 Gliwice tel. 32 230 98 63 e-mail: helion@helion.pl WWW: https://helion.pl (księgarnia internetowa, katalog książek)

Printed in Poland.

[• Kup książkę](https://helion.pl/rf/phmyap)

- 
- $\cdot$  Oceń książkę • Oceń książkę
- 
- Kubie tol » Nasza społec • Lubię to! » Nasza społeczność

# SPIS TREŚCI

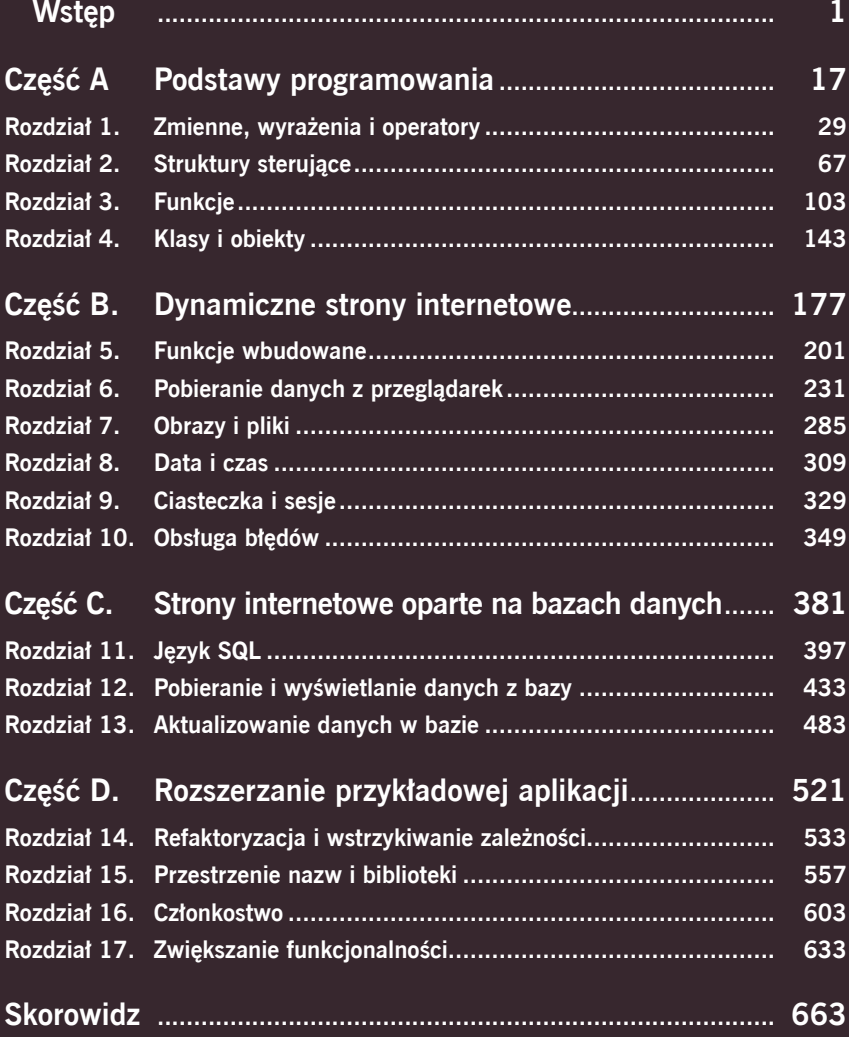

**Pliki do książki: https://ftp.helion.pl/przyklady/phmyap.zip**

### PRZYKŁADOWE PLIKI DO TEJ KSIĄŻKI ZNAJDUJĄ SIĘ POD ADRESEM

### https://ftp.helion.pl/przyklady/phmyap.zip

### ZESPÓŁ AUTORSKI

**AUTOR Jon Duckett**

**PRZEGLĄD MERYTORYCZNY Roman Schevchenko Art Bergquist Jack Shepler Phil DeGeorge**

**MATERIAŁY POMOCNICZE Chris Ullman** 

**RECENZENCI Bob Erickson Chris Dawson Scott Weaver Trevor Reynolds** **KIEROWNICTWO ARTYSTYCZNE Emme Stone**

**PODZIĘKOWANIA DLA… Jim Minatel Alcwyn Parker Daniel Morgan Richard Eskins**

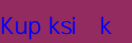

iv

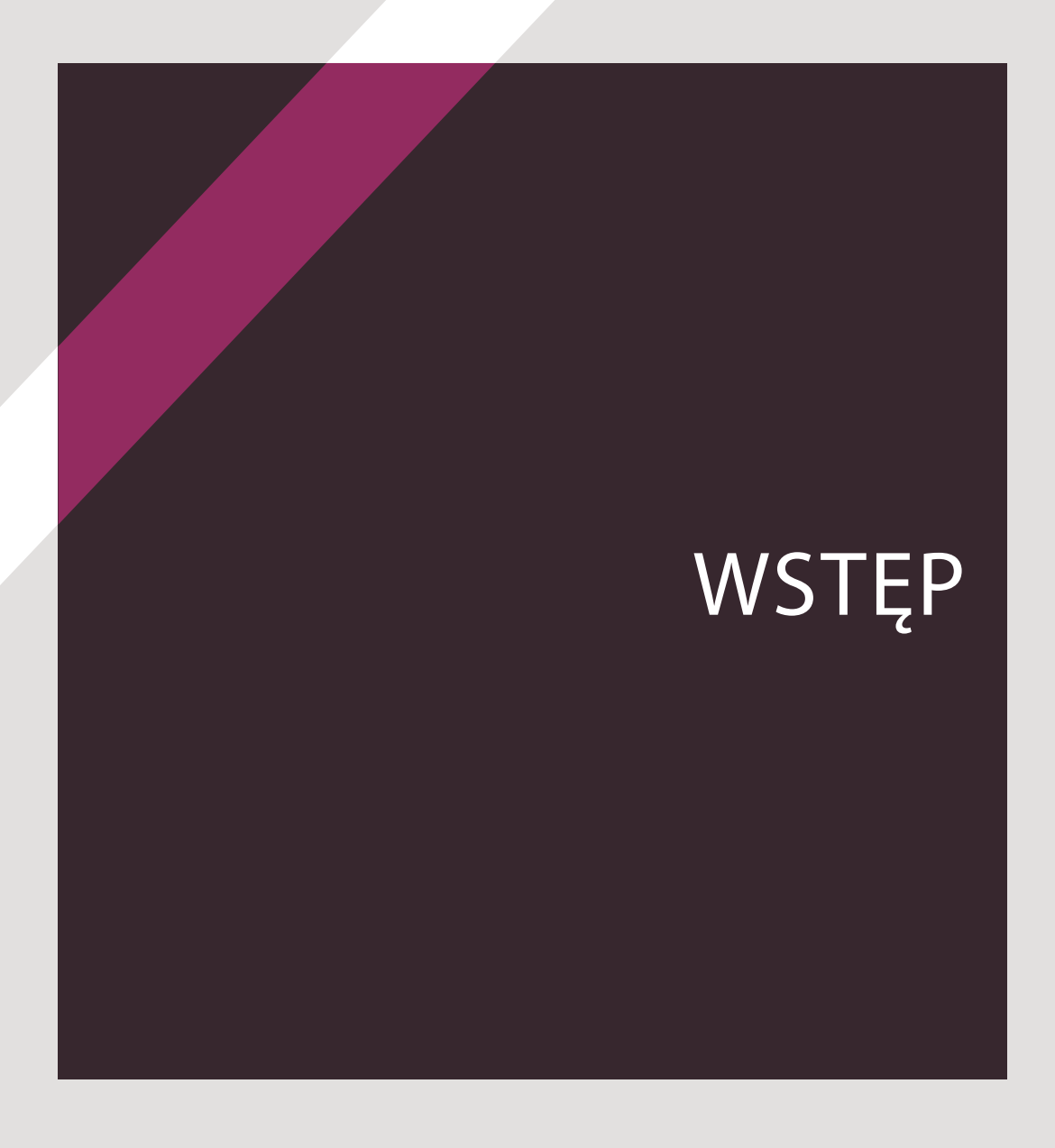

Z tej książki dowiesz się, jak projektować strony internetowe w języku PHP i jak przechowywać dane wykorzystywane przez te strony w bazie danych, takiej jak MySQL.

PHP jest językiem programowania przystosowanym do działania po stronie serwera WWW. Gdy ktoś zażąda wyświetlenia strony internetowej, serwer może wygenerować kod HTML przeznaczony do wysłania temu konkretnemu użytkownikowi. Oznacza to, że strony internetowe można dostosować do potrzeb odwiedzającego. To konieczność w przypadku dowolnego serwisu internetowego, który umożliwia użytkownikom wykonywanie zadań, takich jak:

- **•Zakładanie konta i logowanie**, ponieważ nie będzie dwóch takich samych użytkowników, e-maili i haseł.
- **•Zakupy**, gdyż każde zamówienie klienta oraz sposób płatności i dostarczenia towaru będą nieco inne.
- **•Przeszukiwanie strony internetowej**, bo wyniki wyszukiwania muszą być dostosowane do indywidualnego zapytania użytkownika.

Język PHP został przystosowany do współpracy z serwerami baz danych, takimi jak MySQL, które mogą przechowywać rozmaite dane — treści wyświetlane na stronie czy informacje o sprzedawanych produktach albo o użytkownikach strony. Korzystając z PHP, nauczysz się projektować strony internetowe umożliwiające użytkownikom aktualizowanie danych przechowywanych w bazie. Oto kilka przykładów:

- **•Systemy zarządzania treścią** (CMS, od ang. *content management system*) umożliwiają użytkownikom strony aktualizowanie jej zawartości przy użyciu formularzy i aktualizacje te są wyświetlane internautom bez konieczności pisania nowego kodu.
- **•Sklepy internetowe** umożliwiają właścicielom dodawanie produktów, a klientom dokonywanie zakupów.
- **•Serwisy społecznościowe** pozwalają odwiedzającym na zakładanie kont i logowanie się, tworzenie profilów, dodawanie własnych treści i wyświetlanie stron dostosowanych do ich potrzeb i zainteresowań.

Ze względu na to, że informacje wyświetlane na takich stronach są przechowywane w bazie danych, nazywa się je **witrynami opartymi na bazach danych** (ang. *database-driven websites*). Oto krótki przewodnik po rodzajach stron tej książki. Ich odmienne projekty ułatwiają przekazywanie różnorodnych informacji.

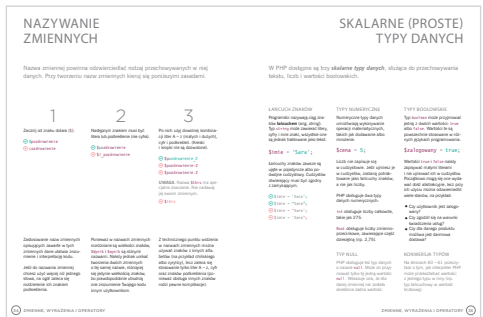

#### STRONY INFORMACYJNE

Sa to strony z białym tłem, stanowiące wstep do zagadnień, wyjaśniające ich kontekst oraz możliwości zastosowania.

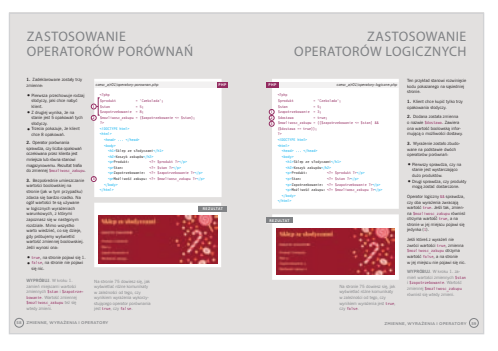

#### STRONY Z KODEM

Są to strony na beżowym tle, przedstawiające zastosowanie poszczególnych sekcji kodu.

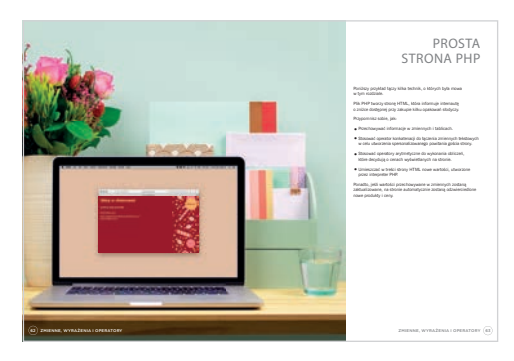

#### STRONY Z PRZYKŁADAMI

Występują one w pierwszych rozdziałach książki i mają na celu powiązanie przedstawionych zagadnień oraz pokazanie ich praktycznego wykorzystania.

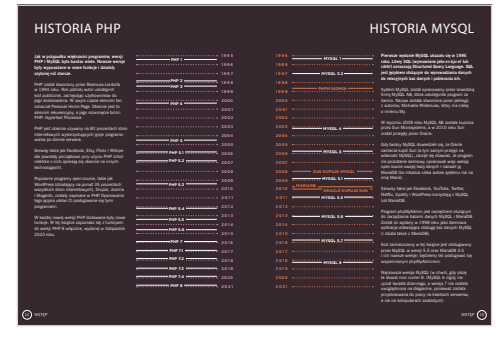

#### DIAGRAMY

Są to strony na ciemnym tle, wyjaśniające koncepcje przy użyciu diagramów oraz infografik.

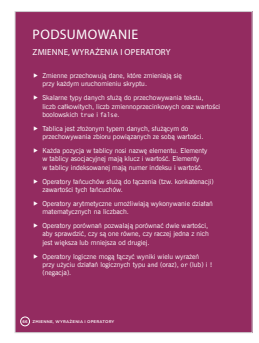

#### PODSUMOWANIA

Te strony zostały umieszczone pod koniec każdego rozdziału i stanowią przypomnienie najważniejszych omówionych tematów.

 $WSTEP$   $(3$ <br>Pole ksi k

### STATYCZNE A DYNAMICZNE STRONY INTERNETOWE

Na stronach zaprojektowanych wyłącznie przy użyciu HTML i CSS każdy internauta widzi tę samą treść, ponieważ przeglądarka otrzymuje za każdym razem te same pliki HTML i CSS.

- **1.** Gdy przeglądarka prosi o przesłanie strony utworzonej przy użyciu plików HTML i CSS, żądanie to jest przekazywane **serwerowi WWW**, na którym znajduje się strona.
- **2.** Serwer WWW odszukuje żądany plik HTML i wysyła go do przeglądarki. Równocześnie może on wysłać plik CSS z definicjami stylów, pliki multimedialne (takie jak obrazy), pliki JavaScript i inne pliki wykorzystane w projekcie strony.

Ponieważ wszyscy internauci otrzymują te same pliki HTML, widzą tę samą treść. Dlatego strony tego rodzaju są nazywane **statycznymi**.

Osoby odpowiedzialne za aktualizowanie statycznych stron internetowych muszą znać HTML i CSS. Jeśli właściciele chcą zaktualizować treść strony, jej kod HTML należy ręcznie zmodyfikować i przesłać na serwer WWW.

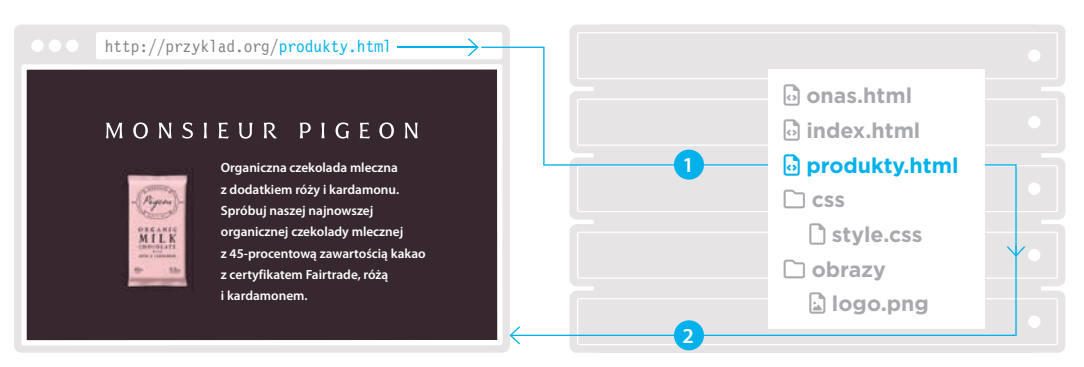

#### PRZEGLADARKA WWW SERWER WWW

W tej książce wyszedłem z założenia, że znasz HTML i CSS. W przeciwnym razie sięgnij po książkę na ich temat: *HTML i CSS. Zaprojektuj i zbuduj witrynę WWW* (Helion, Gliwice 2014).

Na stronach internetowych zaprojektowanych z użyciem PHP każdy internauta może wyświetlić inną treść, ponieważ strona PHP tworzy plik HTML wysyłany do jego przeglądarki.

W witrynach internetowych, takich jak eBay i Facebook, czy na serwisach informacyjnych przy każdych odwiedzinach często wyświetlają się nowe informacje. Jeśli otworzysz źródło takiej strony w przeglądarce, zobaczysz kod HTML, lecz żaden programista nie aktualizował go ręcznie między kolejnymi wizytami.

Ten rodzaj witryn internetowych jest nazywany **dynamicznym**, ponieważ strony HTML wysyłane internaucie są tworzone przy użyciu instrukcji napisanych w języku takim jak PHP.

- **1.** Gdy przeglądarka poprosi o stronę serwisu stworzonego przy użyciu języka PHP, żądanie to jest przekazywane serwerowi WWW.
- **2.** Serwer WWW odnajduje plik PHP.
- **3.** Kod PHP w tym pliku trafia do programu będącego **interpreterem PHP**, który tworzy stronę HTML dla danego internauty.
- **4.** Serwer WWW przesyła utworzoną stronę HTML przeglądarce internauty. (Kopia pliku z tą stroną nie jest przechowywana; przy kolejnym żądaniu pliku źródłowego PHP tworzona jest nowa strona).

#### PRZEGLADARKA WWW SERWER WWW

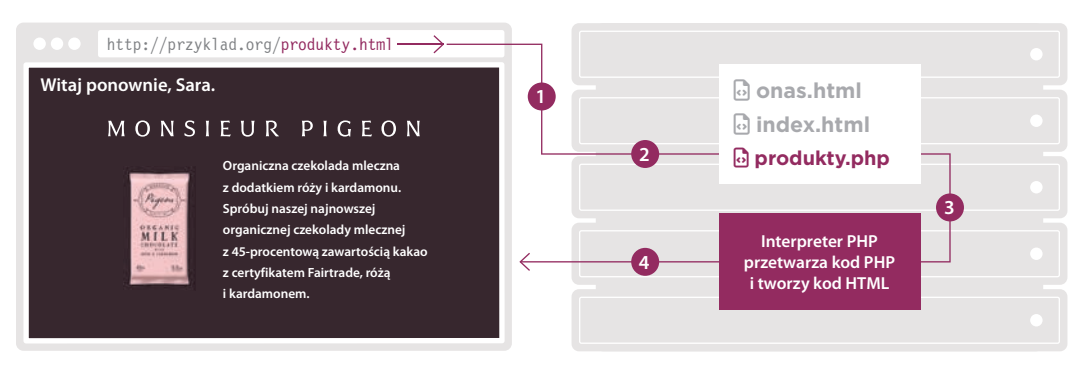

Kod PHP nie trafia do przeglądarki; służy on do utworzenia strony HTML, i to właśnie ona jest przekazywana przeglądarce. Ponieważ kod PHP działa na serwerze WWW, technologia ta jest nazywana **programowaniem po stronie serwera**. PHP może służyć do tworzenia stron HTML dostosowanych do każdego użytkownika, co nazywa się **personalizacją**. Może to polegać na wyświetleniu imienia użytkownika, interesujących go tematów albo wpisów jego przyjaciół.

## PHP — JĘZYK I INTERPRETER

Interpreter PHP jest programem działającym na serwerze WWW. Możesz wydawać mu polecenia przy użyciu kodu napisanego w języku PHP.

Programy pomagają ludziom nieobeznanym z tajnikami działania komputerów w wykonywaniu konkretnych zadań. Oto przykłady:

- Klient poczty umożliwia wysyłanie i odbieranie e-maili i nie wymaga od użytkownika wiedzy na temat tego, jak komputery przechowują e-maile albo przekazują je między sobą.
- Photoshop umożliwia edytowanie zdjęć bez znajomości algorytmów służących do przetwarzania obrazu.

Ilekroć używasz jakiegoś programu, służy on zawsze do tych samych zadań, lecz może je wykonywać za pomocą różnych danych:

- Program pocztowy może służyć do pisania, wysyłania, odbierania i przechowywania e-maili, lecz treść i odbiorca każdego e-maila są inne.
- Photoshop służy do wykonywania takich zadań jak filtrowanie obrazu, skalowanie go czy kadrowanie. Można w ten sposób zmodyfikować dowolne zdjęcie.

Oba wymienione programy są wyposażone w graficzny interfejs użytkownika, umożliwiający wygodne wykonywanie zadań.

Interpreter PHP także jest pewnego rodzaju programem, działającym w ramach serwera WWW. Ale zamiast posługiwać się graficznym interfejsem użytkownika, informujesz go, co powinien zrobić, przy użyciu kodu napisanego w języku programowania PHP.

Gdy zaprojektujesz stronę internetową z użyciem PHP, strona ta będzie zawsze wykonywała takie same zadania, lecz może je realizować, korzystając z innych danych za każdym razem, gdy zostanie otwarta. Strona WWW napisana w PHP może na przykład zawierać:

- Podstronę logowania, służącą wszystkim użytkownikom do zalogowania się, choć podawane przez nich adresy e-mail i hasła są za każdym razem inne.
- Podstronę konta, którą może wyświetlić każdy użytkownik, aby zapoznać się ze szczegółami swojego konta na stronie. Nawet jeśli z tej podstrony korzysta jednocześnie kilkuset internautów, każdy z nich zobaczy tylko szczegóły własnego konta.

Jest to możliwe dzięki temu, że reguły czy też instrukcje obsługujące te zadania są takie same dla każdego użytkownika, lecz podawane przez tych użytkowników dane mogą za każdym razem być inne.

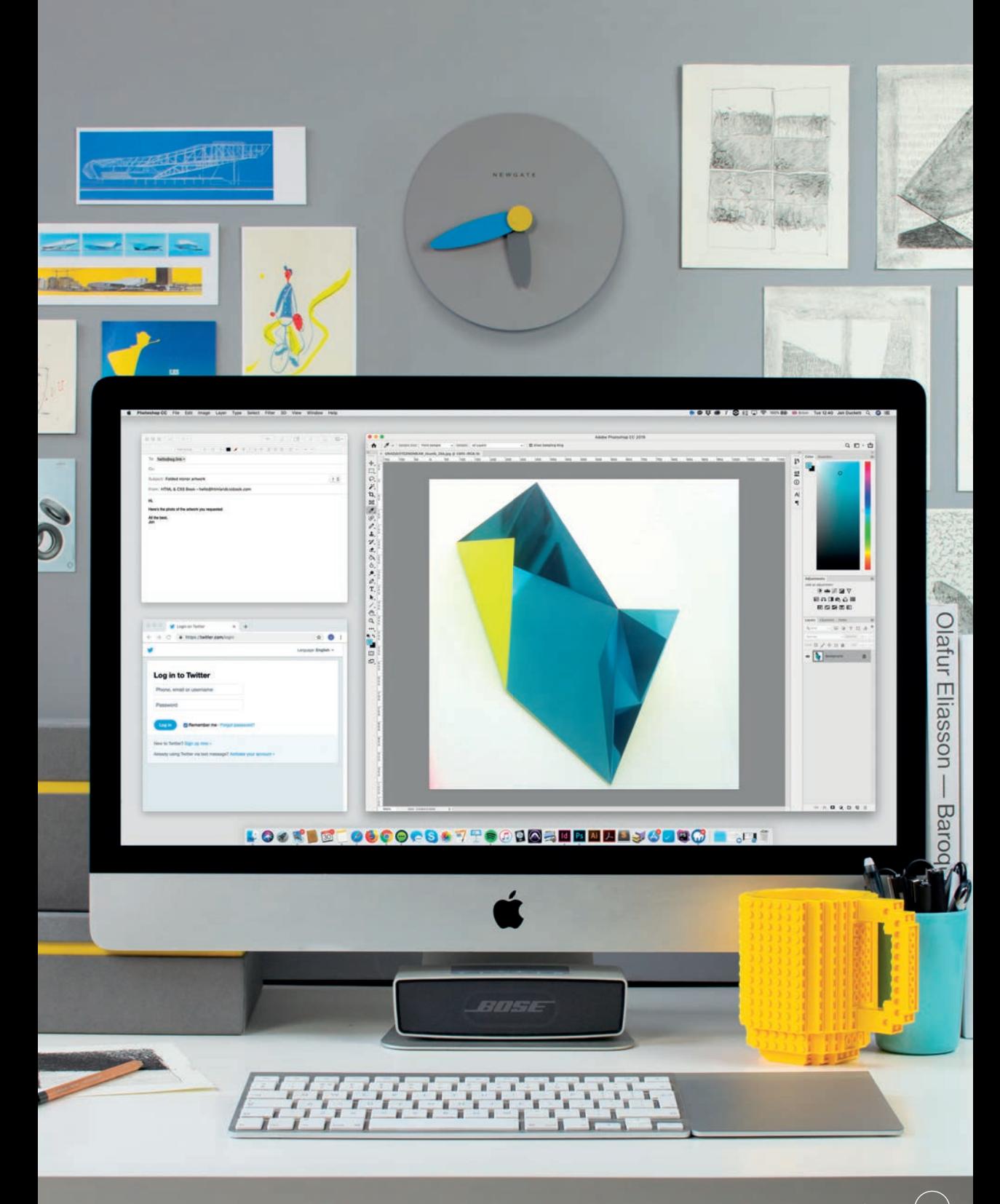

### WYKONYWANIE ZADAŃ PRZY UŻYCIU RÓŻNYCH DANYCH

Języki programowania umożliwiają tworzenie reguł informujących komputer, jak wykonać jakieś zadanie. Dane dostarczane programom mogą być inne przy każdym wykonaniu tego zadania.

Korzystając z dowolnego języka programowania, musisz udzielić komputerowi ścisłych instrukcji, informujących go, co powinien zrobić. Instrukcje te wyglądają jednak zupełnie inaczej niż wskazówki, jakich udzieliłbyś innej osobie, prosząc ją o zrobienie czegoś.

Wyobraź sobie, że chcesz kupić pięć batonów czekoladowych i obliczyć ich łączną cenę. Aby to zrobić, należy pomnożyć cenę pojedynczego batonu przez ich liczbę. Taką regułę można wyrazić następująco:

*suma = cena × liczba*

Tak zaś przedstawia się obliczanie łącznej ceny słodyczy:

- Jeśli baton kosztuje 1 zł i kupisz ich 5, suma wynosi 5 zł.
- Jeśli cena jednego batonu wynosi 1,50 zł, zasada jest ta sama, ale suma wynosi 7,50 zł.
- Jeśli chciałbyś kupić 10 batonów po 2 zł każdy, wciąż możesz użyć tego samego wzoru, ale wartość wyniesie 20 zł.

Wartości podstawiane pod słowa *suma*, *cena* i *liczba* mogą się zmieniać, ale wzór na obliczenie łącznej kwoty do zapłacenia pozostaje taki sam.

Korzystając z PHP podczas tworzenia strony internetowej, powinieneś najpierw określić:

- Jakie zadanie chcesz wykonać.
- Jak zmieniać się będą dane za każdym razem, gdy zadanie to będzie wykonywane.

Następnie dajesz interpreterowi PHP szczegółowe instrukcje dotyczące realizacji zadania, stosując nazwy reprezentujące wartości, które mogą się zmieniać. Przypuśćmy, że podałeś interpreterowi PHP następujące informacje:

$$
cena = 3
$$
  
\n*liczba* = 5

I używasz poniższej reguły:

$$
suma = cena \times liczba
$$

Słowo *suma* odzwierciedlałoby wartość 15. Przy następnym wyświetleniu strony mógłbyś wpisać inną cenę jednostkową i liczbę, a program obliczyłby nową sumę, korzystając z tej samej reguły.

Programiści nazywają słowa reprezentujące wartości **zmiennymi**, ponieważ wartości te mogą się zmieniać przy każdym uruchomieniu programu.

### suma = cena x liczba

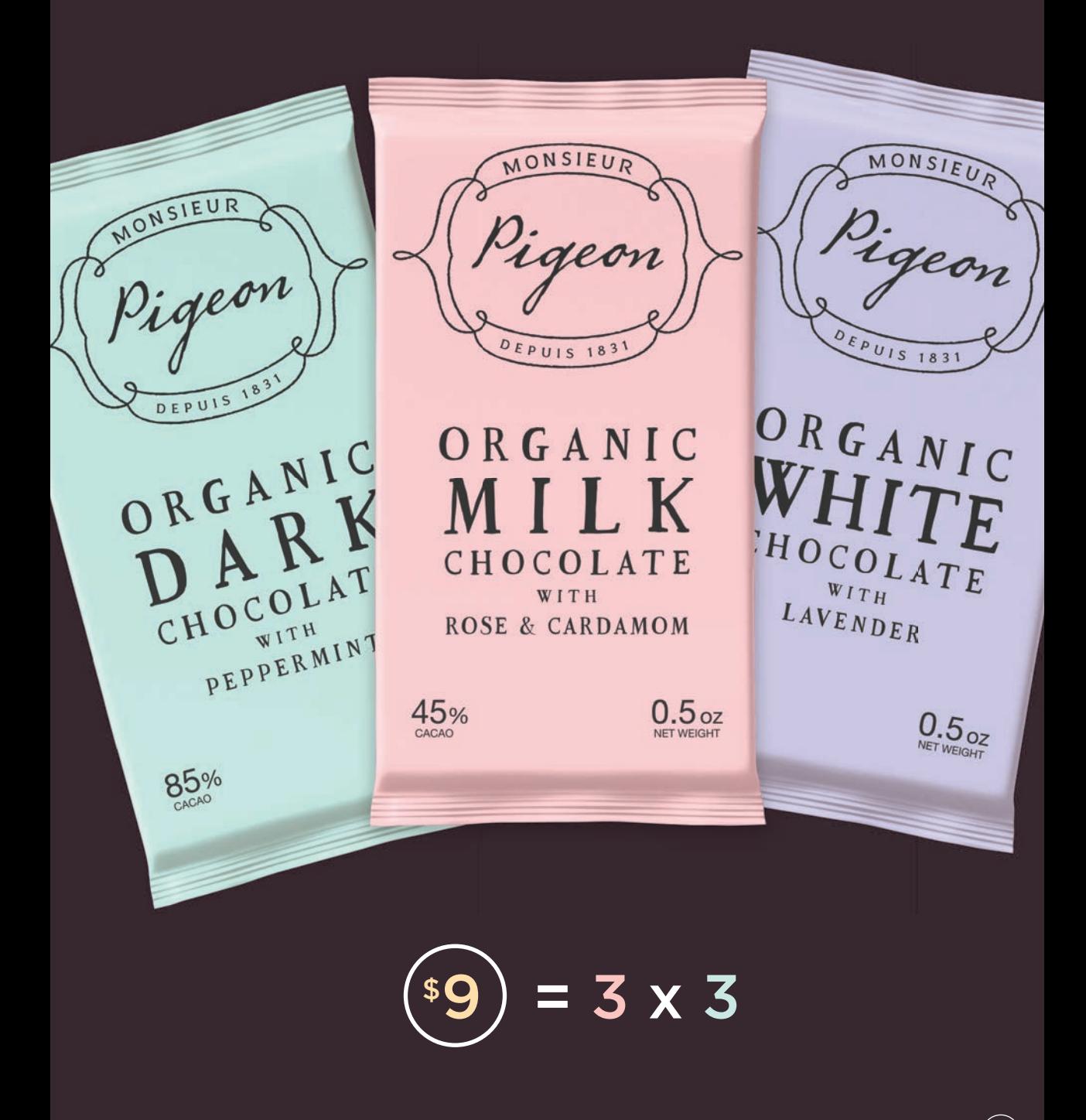

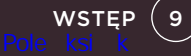

# CZYM JEST STRONA PHP?

Strona PHP często zawiera mieszaninę kodu HTML i PHP. Może ona służyć do wysyłania gotowej strony HTML do przeglądarki.

Poniżej, po lewej stronie, pokazana jest strona PHP zawierająca fragmenty kodu HTML i PHP.

- **•**Kod HTML jest niebieski.
- **•**Kod PHP jest purpurowy.

Gdy interpreter PHP napotka ten plik, wykona nastepujące operacje:

- **•**Skopiuje kod HTML prosto do tymczasowego pliku HTML utworzonego dla danego internauty.
- **•**Wykona wszystkie instrukcje napisane w PHP (które często tworzą fragmenty strony HTML).

Pokazany tutaj kod PHP określa bieżący rok i wprowadza go między otwierający znacznik <p> a zamykający znacznik </p>.

Kod PHP może wykonywać proste zadania, takie jak obliczenia arytmetyczne czy sprawdzanie bieżącej daty, a także bardziej skomplikowane — na przykład aktualizowanie danych w bazie na podstawie informacji przekazanych w formularzu HTML.

Gdy interpreter PHP skończy przetwarzanie pliku PHP, przekazuje tymczasową stronę HTML utworzoną dla danego internauty do jego przeglądarki, a potem ją usuwa.

Poniżej pokazana została strona HTML, która trafiłaby do przeglądarki po przetworzeniu przez interpreter PHP przykładowego kodu źródłowego.

Interpreter PHP określił bieżący rok i umieścił go w treści utworzonej strony HTML.

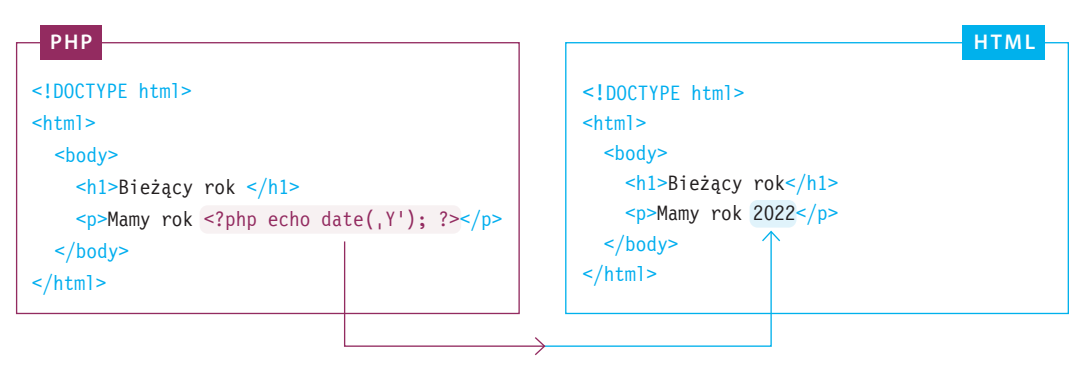

Interpreter PHP sprawdza bieżący rok i umieszcza go w znacznikach akapitu.

Każda strona zazwyczaj wykonuje te same zadania, ilekroć zostanie wyświetlona, lecz dla każdego, kto ją odwiedza, może korzystać z innych informacji.

Serwis internetowy PHP składa się ze zbioru stron PHP, z których każda realizuje inne zadanie. Na przykład serwis umożliwiający użytkownikom logowanie się może mieć:

- **•**Stronę logowania umożliwiającą użytkownikom zalogowanie się do serwisu.
- **•**Stronę profilu służącą do wyświetlania danych z profilu użytkownika.

Ilekroć jedna z tych stron zostaje wyświetlona, musi czerpać z innego zbioru danych, właściwego bieżącemu użytkownikowi. Taka strona powinna zatem:

- **•**Zawierać instrukcje umożliwiające wykonanie zadania, do jakiego została stworzona.
- **•**Zawierać nazwy każdego elementu danych, jaki może ulec zmianie przy każdym wyświetleniu strony.

W PHP zmienne są nazwami reprezentującymi wartość, która może się zmieniać przy każdym wyświetleniu strony. Kod PHP informuje interpreter PHP:

- **•**Jak nazywa się zmienna służąca do przechowywania danych, które mogą się zmieniać przy *każdym* wyświetleniu strony.
- **•**Jaką wartość umieścić w tej zmiennej przy *bieżącym* wyświetleniu strony.

Po przekazaniu strony HTML użytkownikowi interpreter PHP zapomina o wszelkich wartościach przechowywanych w zmiennych, dzięki czemu może wykonać to samo zadanie dla innego użytkownika, który zażąda wyświetlenia tej strony (z innymi danymi źródłowymi).

Aby przechować dane na dłużej, umieszcza się je w systemach baz danych, takich jak MySQL, z którym zapoznasz się na następnej stronie.

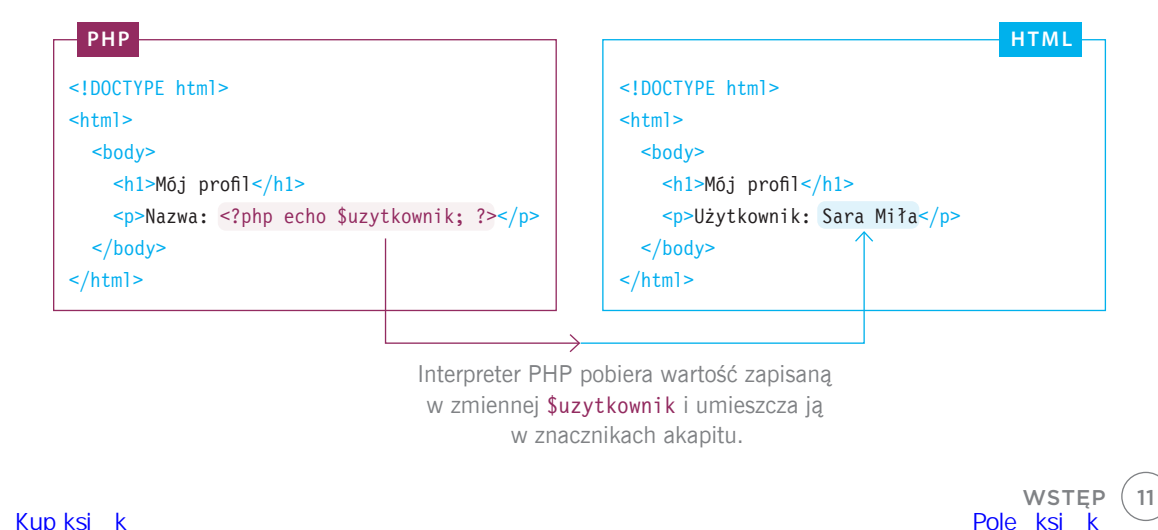

# CZYM JEST MYSQL?

MySQL jest rodzajem systemu baz danych. Bazy danych przechowują informacje w uporządkowany sposób, aby ułatwić dostęp do nich oraz ich aktualizowanie.

Arkusze kalkulacyjne, takie jak Excel, przechowują informacie w siatce składającej się z kolumn i wierszy. Dane zapisane w arkuszu można wykorzystać do wykonywania obliczeń lub do ich przetwarzania przy użyciu formuł.

MySQL jest programem przechowującym informacje w podobny sposób; w **tabelach**, które także składają się z kolumn i wierszy. Przy użyciu PHP możesz uzyskać dostęp do tych informacji i aktualizować je.

W jednej bazie danych może się znajdować wiele tabel. Każda tabela zwykle przechowuje jeden rodzaj informacji potrzebny do działania serwisu. Poniżej podałem dwa przykłady tabel w bazie danych, które przechowują:

- **•**Uczestników serwisu (czyli użytkowników mających w nim konta).
- **•**Publikacje wyświetlane w serwisie.

**Nazwy kolumn** w każdej tabeli opisują typ informacji zawartej w tej tabeli.

- **•**Tabela uczestnicy zawiera imię, nazwisko, adres e-mail i hasło każdego użytkownika, datę dołączenia do serwisu i zdjęcie profilowe.
- **•**Tabela publikacje zawiera tytuł publikacji, jej krótkie podsumowanie, datę utworzenia i dodatkowe wartości, omówione na sąsiedniej stronie.

Każdy **wiersz** zawiera dane opisujące jeden obiekt zawarty w tabeli.

- **•**W tabeli uczestnicy każdy wiersz reprezentuje jednego użytkownika.
- **•**W tabeli publikacje każdy wiersz przechowuje jedną publikację.

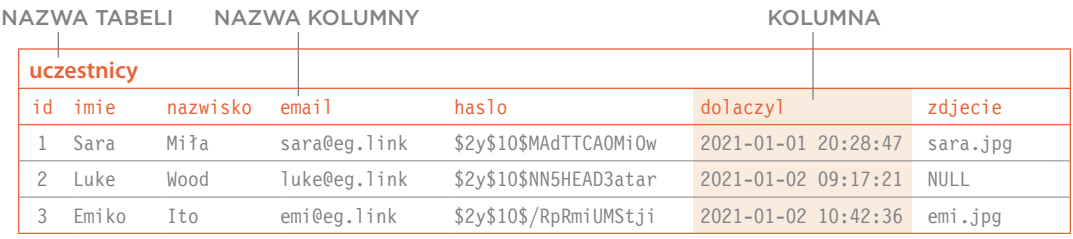

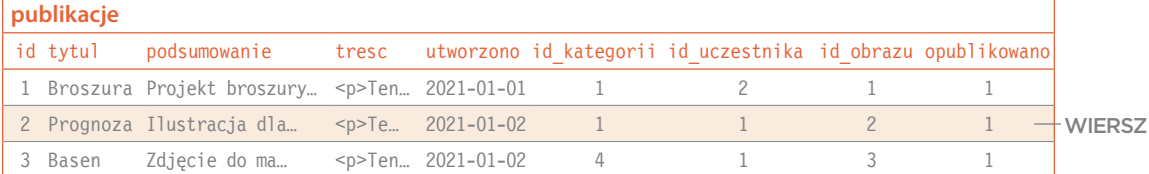

**WSTEP** 

Przy użyciu PHP możesz:

- **•Pobierać dane z bazy** i wyświetlać je jako informacie na stronie internetowei.
- **•Dodawać nowe wiersze danych**. Aby utworzyć nową publikację, należałoby dodać wiersz do tabeli publikacje i umieścić w poszczególnych kolumnach wszystkie potrzebne dane.
- **•Usuwać wiersze danych**. Aby usunąć publikację, należałoby skasować cały wiersz, który ją reprezentuje.
- **•Zmienić dane w istniejącym wierszu**. Aby zaktualizować adres e-mail uczestnika, należałoby odnaleźć w tabeli uczestnicy wiersz, który go reprezentuje, a następnie zmienić wartość w kolumnie email tego wiersza.

Zauważ, że obie tabele zaczynają się od kolumny o nazwie id. Każdy wiersz w tabeli ma w tej kolumnie unikatową wartość (dlatego wartości w obu tych kolumnach zaczynają się od 1 i rosną o 1 w każdym następnym wierszu). Wartości w kolumnie id pozwalają poinformować bazę danych, na którym wierszu Ci zależy. Możesz na przykład chcieć pozyskać dane uczestnika o id równym 2 albo wyświetlić publikację o id wynoszącym 1.

MySQL jest nazywany **relacyjnym** systemem baz danych, ponieważ umożliwia on tworzenie relacji między typami danych zawartymi w różnych tabelach.

Na przykład w poniższych tabelach publikacje zostały opracowane przez różnych członków serwisu. W tabeli publikacje wartość w kolumnie id\_uczestnika informuje, który użytkownik jest autorem danej publikacji, ponieważ kolumna ta zawiera wartości pasujące do wartości w kolumnie id tabeli uczestnicy.

Pierwszy artykuł został napisany przez uczestnika, którego id ma wartość 2 (Luke Wood). Autorką drugiej i trzeciej publikacji jest użytkowniczka z id równym 1 (Sara Miła).

Relacie te:

- **•**Nadają danym strukturę gwarantującą, że każda tabela zawiera tylko jeden, konkretny typ danych (uczestników albo publikacje).
- **•**Pozwalają uniknąć przechowywania tych samych danych w różnych tabelach (co oszczędza miejsce w bazie danych).
- **•**Ułatwiają aktualizację danych. Jeśli jeden z członków serwisu zmieni nazwisko, wystarczy wprowadzić tę zmianę tylko w tabeli uczestnicy (a nie w każdej opracowanej przez niego publikacji).

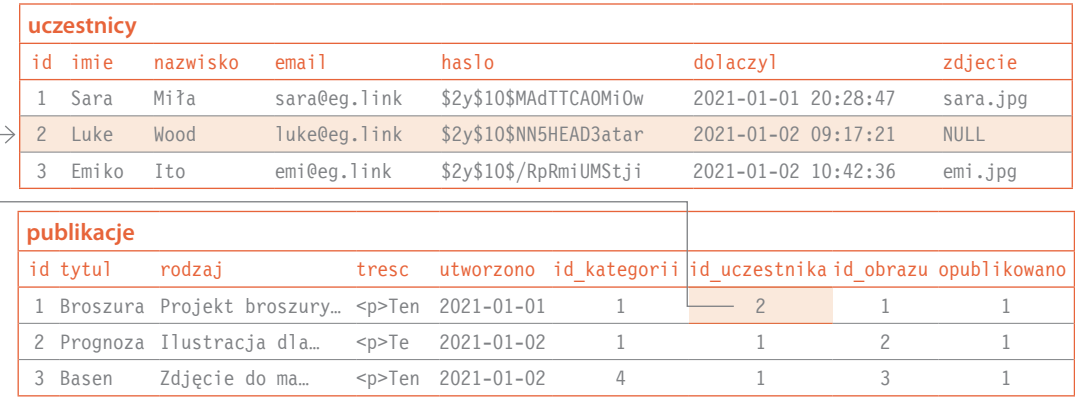

### HISTORIA PHP

**Jak w przypadku większości programów, wersji PHP i MySQL było bardzo wiele. Nowsze wersje były wyposażane w nowe funkcje i działały szybciej niż starsze.**

PHP został stworzony przez Rasmusa Lerdorfa w 1994 roku. Rok później autor udostępnił kod publicznie, zachęcając użytkowników do jego doskonalenia. W owym czasie akronim ten oznaczał Personal Home Page. Obecnie jest to akronim rekurencyjny, a jego rozwinięcie brzmi PHP: Hypertext Processor.

PHP jest obecnie używany na 80 procentach stron internetowych wykorzystujących język programo wania po stronie serwera.

Serwisy takie jak Facebook, Etsy, Flickr i Wikipedia powstały początkowo przy użyciu PHP (choć niektóre z nich opierają się obecnie na innych technologiach).

Popularne programy open source, takie jak WordPress (działający na ponad 35 procentach wszystkich stron internetowych), Drupal, Joomla i Magento, zostały napisane w PHP. Opanowanie tego języka ułatwi Ci posługiwanie się tymi programami.

W każdej nowej wersji PHP dodawane były nowe funkcje. W tej książce zapoznasz się z funkcjami do wersji PHP 8 włącznie, wydanej w listopadzie 2020 roku.

14

WSTEP

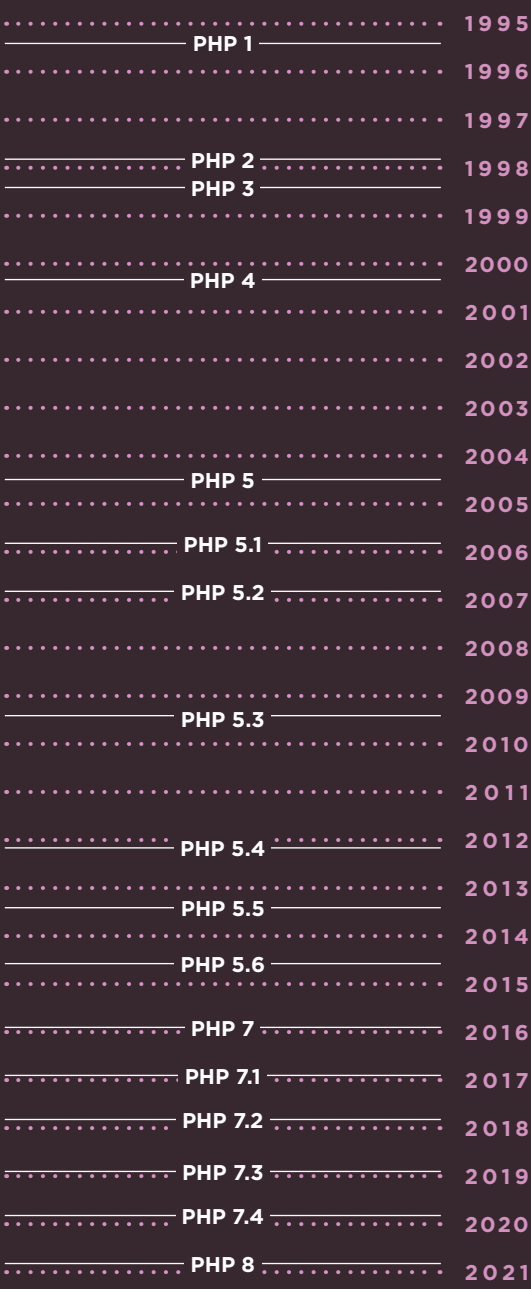

### HISTORIA MYSQL

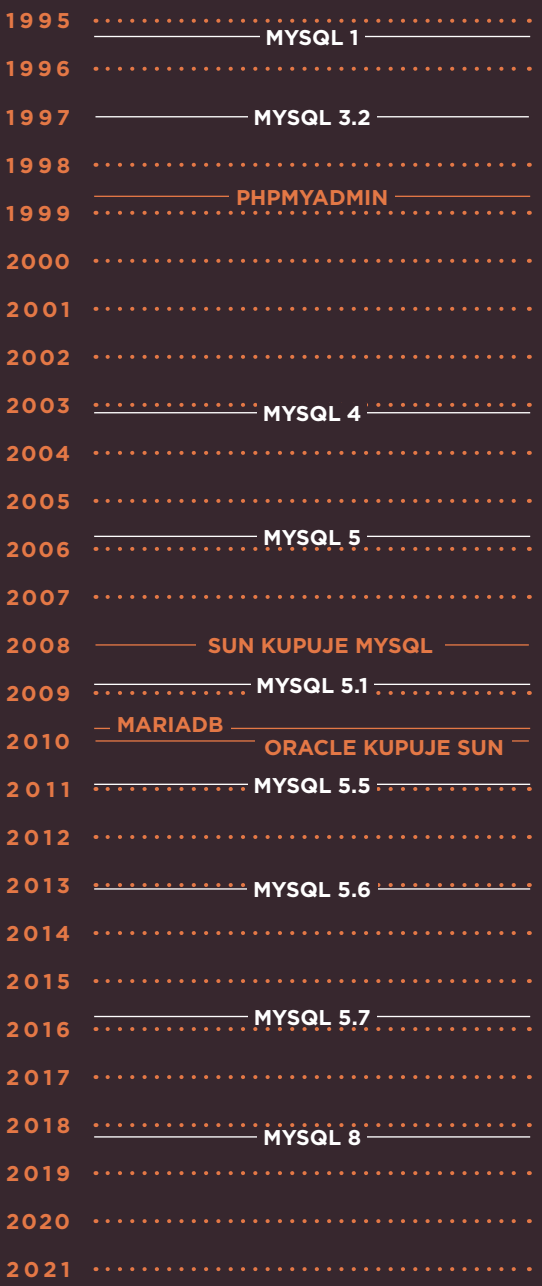

**Pierwsze wydanie MySQL ukazało się w 1995 roku. Litery SQL (wymawiane jako** *es-kju-el* **lub**  *sikłel***) oznaczają Structured Query Language. SQL jest językiem służącym do wprowadzania danych do relacyjnych baz danych i pobierania ich.**

System MySQL został opracowany przez szwedzką firmę MySQL AB, która udostępniła program za darmo. Nazwa została stworzona przez jednego z autorów, Michaela Wideniusa, który ma córkę o imieniu My.

W styczniu 2008 roku MySQL AB została kupiona przez Sun Microsystems, a w 2010 roku Sun został przejęty przez Oracle.

Gdy twórcy MySQL dowiedzieli się, że Oracle zamierza kupić Sun (a tym samym przejąć na własność MySQL), zaczęli się obawiać, że program nie pozostanie darmowy, opracowali więc wersję open source swojej bazy danych i nazwali ją MariaDB (bo młodsza córka autora systemu ma na imię Maria).

Serwisy takie jak Facebook, YouTube, Twitter, Netflix, Spotify i WordPress korzystają z MySQL lub MariaDB.

Program phpMyAdmin jest narzędziem służącym do zarządzania bazami danych MySQL i MariaDB. Został on wydany w 1998 roku jako darmowa aplikacja ułatwiająca obsługę baz danych MySQL (i działa także z MariaDB).

Kod zamieszczony w tej książce jest obsługiwany przez MySQL w wersji 5.5 oraz MariaDB 5.5 i ich nowsze wersje; będziemy też posługiwać się wspomnianym phpMyAdminem.

Najnowsza wersja MySQL (w chwili, gdy piszę te słowa) nosi numer 8. (MySQL 6 nigdy nie ujrzał światła dziennego, a wersja 7 nie została uwzględniona na diagramie, ponieważ została przystosowana do pracy na klastrach serwerów, a nie na komputerach osobistych).

**WSTĘF** 

### ZAKRES OMÓWIONYCH ZAGADNIEŃ

Książka ta została podzielona na cztery części. Poniżej przedstawiłem krótkie omówienie zagadnień, z którymi zapoznasz się w każdej z nich.

#### A. PODSTAWY PROGRAMOWANIA

W pierwszej części tłumaczę, jak używać kodu PHP do pisania instrukcji zrozumiałych dla interpretera PHP. Przeczytasz w niej o:

- **•**Prostych instrukcjach języka.
- **•**Uruchamianiu różnych fragmentów kodu w zależności od sytuacji (np. jeden fragment przy logowaniu użytkownika, a inny, jeśli użytkownik się nie zalogował).
- **•**Funkcjach, które umożliwiają grupowanie kodu potrzebnego do wykonania konkretnej operacji.
- **•**Klasach i obiektach ułatwiających porządkowanie kodu i służących do reprezentowania obiektów z otaczającego nas świata.

#### B. DYNAMICZNE STRONY INTERNETOWE

W drugiej części książki przedstawiłem zbiór narzędzi PHP, umożliwiających tworzenie dynamicznych stron internetowych. Przeczytasz w niej o:

- **•**Zbieraniu danych przesyłanych przez przeglądarkę.
- **•**Sprawdzaniu, czy użytkownik dostarczył potrzebnych informacji i we właściwej formie.
- **•**Pracy z przesłanymi informacjami.
- **•**Przetwarzaniu przesłanych plików.
- **•**Reprezentacji dat i godzin w PHP.
- **•**Tymczasowym przechowywaniu danych w ciasteczkach i sesjach.
- **•**Rozwiązywaniu problemów z kodem.

#### C. STRONY OPARTE NA BAZACH DANYCH

W trzeciej części wyjaśniam, jak pozyskiwać dane z bazy i wyświetlać je na stronach internetowych, a także jak aktualizować dane przechowywane w bazie. Przeczytasz w niej o:

- **•**Przechowywaniu danych w bazie.
- **•**Języku o nazwie SQL służącym do pobierania danych z bazy lub przekazywania ich do niej.
- **•**Wyświetlaniu danych pozyskanych z bazy na stronie PHP.
- **•**Formularzach HTML umożliwiających internautom przesyłanie danych do przechowania w bazie.

#### D. ROZSZERZANIE PRZYKŁADOWEJ APLIKACJI

W czwartej części omówiłem praktyczne techniki projektowania stron internetowych i aplikacji w PHP. Przykładowa aplikacja jest prostym systemem zarządzania treścią z elementami platformy społecznościowej. W tej części przeczytasz o:

- **•**Doskonaleniu struktury kodu.
- **•**Wykorzystywaniu kodu udostępnionego przez innych programistów.
- **•**Wysyłaniu e-maili przy użyciu PHP.
- **•**Umożliwianiu użytkownikom rejestrowania się i logowania na stronie.
- **•**Tworzeniu stron dostosowanych do indywidualnych użytkowników.
- **•**Stosowaniu adresów URL przyjaznych dla wyszukiwarek.
- **•**Dodawaniu funkcji społecznościowych, takich jak polubienia i komentarze.

#### $\Delta$

adres URI aktualizowanie, 641 implementacja, 639 parametry, 237, 453, 482 przepisywanie, 640 przyjazne SEO, 639, 640, 660 ścieżka, 637 weryfikowanie danych, 241 wyświetlanie właściwej strony, 453 zwiększenie czytelności, 636 aktualizowanie adresów URL, 641 bazy danych, 483, 487, 604, 606 bibliotek, 566 kategorii, 546 stron PHP, 582, 649 szablonów, 649 szablonu strony publikacji, 658 tablic, 42 alias, 418, 564 anulowanie transakcji, roll back, 508 Apache, 20 zmiana ustawień serwera, 199 API, application programming interface, 661 aplikacje CMS, 661 argumenty, 115 jako wartości, 115 jako zmienne, 115 nazwane, 132 ASCII, 187 atak typu wstrzykiwanie SQL, 448 XSS, 244, 444, 454, 572, 573 atrybut action, 248, 516 checked, 262 method, 248 automatyczne ładowanie klas, 534, 553, 556

#### B

backend, 576 bajt, 186 baza danych, 396 aktualizowanie, 483, 487, 604, 606 edytowanie danych, 492 konfigurowanie, 392 MySQL, 12, 382 przechowywanie tokenów, 626 przeglądanie, 393 relacyjna, 13 tworzenie, 392 tworzenie kont, 394 użycie obiektów, 536 bezpieczna interakcja, 183 biblioteka, 558, 602 HTML Purifier, 558, 572, 602 zastosowanie w CMS, 574 JavaScript TinyMCE, 572, 574 PHPMailer, 558, 594, 602 Twig, 558, 576, 602 biblioteki aktualizacja, 566

bieżący katalog roboczy, 524 bit, 186 blok kodu, 72 catch, 370–372, 374, 508 **PHP**. 22 try, 371, 508 w szablonie, 588 błąd, 194, 195, 349, 352, 364 Array to string conversion, 361 krytyczny, fatal error, 355, 358, 365 niekrytyczny, non-fatal error, 355, 360, 365, 376 składni, parse error, 355 Undefined index, 446 błędy, 194, 195, 349, 352, 364, *Patrz także* komunikat błędu serwera WWW, 378 składni, 356 sposób wyświetlania, 352

#### C

certyfikat, 185 ciasteczka, 330, 332, 348 czas przechowywania, 332 odczytywanie, 332 parametry, 336 sesji, 342 tworzenie, 332, 335 ustawienia, 337 uzyskiwanie dostępu, 332 zabezpieczanie, 336 CMS, content management system, 2, 384, 422, 661 zapytania SQL, 422 Composer, 558, 567, 602 instalowanie, 569 lista pakietów, 567 zarządzanie pakietami, 570

#### D

dane konfiguracyjne, 528 data i czas, 309–328 debugowanie, 362 deklaracje typów, 107 dodawanie danych do tabeli, 486 dokumentowanie funkcji, 136 dołączanie plików, 94 dostęp do ciasteczka, 332 do stron administracyjnych, 624 do zmiennych, 121 DSN, data source name, 436 dynamiczne strony, 5, 178 przeglądarka WWW, 5 serwer WWW, 5 dziedziczenie, 538, 577

#### E

edytory kodu, 187 edytowanie danych w bazie, 492 obrazów, 302 publikacji, 506 e-maile transakcyjne, 594

#### F

filtry zbieranie wartości, 273 czyszczące, 280, 281 sprawdzające, 270, 278, 279 pojedyncze wartości, 272 wiele danych, 274, 275 format JSON, 571 formaty czasu, 313 dat, 312 formularz, 183, 254 do edytowania danych, 502 do tworzenia danych, 502 pobieranie danych, 248, 250 przesyłanie danych, 251 rejestracyjny, 607 sprawdzanie, 253, 266, 282 frameworki, 661 frontend, 576 funkcja, 18, 104, 108, 142 array key exists(), 21, 218, 241, 243 array merge(),  $220$ array  $pop()$ , 220 array\_push(), 220 array rand(),  $218$ array replace(), 542 array\_search(), 218 array\_shift(), 220 array\_unique(), 220 array\_unshift(), 220, 221 arsort(), 222 asort(), 222 basename(), 228 bin2hex(), 626 ceil(), 216 count(), 218, 219 date(), 316, 317, 454 date\_create\_from\_format(), 319 define(), 224, 225 dirname(), 228, 525 error\_get\_last(), 376, 377 error\_log(), 367, 372, 374 explode(), 218 file\_exists(), 228, 229, 518, 643 filesize(), 228, 229 filter\_input(), 268, 269, 272, 453, 518 filter\_input\_array(), 268, 269, 274, 275, 282 filter\_var(), 276, 282, 643 filter\_var\_array(), 276, 277, 281 floor(), 216 function\_exists(), 644 GD getimagesize(), 303 imagecopyresampled(), 303, 304 imagecreatetruecolor(), 304 getLocation(), 327 header(), 226, 227, 243, 494 htmlspecialchars(), 246, 247, 254, 266, 336 http response code(), 243, 367 implode(), 218, 219, 223, 265, 282 in array(), 218, 261, 296 ini get(), 353

SKOROWIDZ (663 Kup książką poleón kontrole książką poleón kontrole książką poleón kontrole książką Poleón książką Poleón ksią

is numeric(), 216, 254 isset(), 262 krsort(), 222 ksort(), 222, 223 ltrim(), 208, 209 mb stripos(),  $210$ mb stristr(), 210 mb\_strlen(), 210, 211, 256, 258 mb\_strpos(), 210, 211 mb strripos(), 210 mb strrpos(), 210 mb strstr(), 210 mb\_strtolower(), 210 mb\_strtoupper(), 210 mb substr(), 210 mime\_content\_type(), 228, 229 mktime(), 316, 317, 328 move\_uploaded\_file(), 292, 294, 296 mt  $rand()$ , 216 niestandardowa pdo(), 456, 457, 510 bez parametrów, 458 z parametrami, 459 number\_format(), 216 password\_hash(), 609 password\_verify(), 609, 618 pathinfo(), 228, 229, 294, 296 phpinfo(), 197 pow(), 216 preg\_match(), 214, 215, 258 preg\_match\_all(), 214 preg\_replace(), 214, 215, 294 preg\_split(), 214, 215 rand $\overline{(}$ , 216 random\_bytes(), 626 realpath(), 228 register\_shutdown\_function(), 376, 377 round(), 216 rsort(), 222 rtrim(), 208, 209 session regenerate id(), 344 session start(), 340–344, 618 set\_error\_handler(), 367, 376 set exception handler(), 371, 376 setcookie(), 336, 337, 343 sort(), 222, 223 spl autoload register(), 529, 553, 561, 567 SQL COUNT(), 409, 654 sqrt(), 216 str\_contains(), 206 str\_ends\_with(), 206 str\_ireplace(), 208, 209 str\_repeat(), 208, 209 str\_replace(), 208, 209 str\_starts\_with(), 206 str\_word\_count(), 204, 205 strip tags(),  $572$ stripos(), 206, 207 stristr(), 206, 207 strlen(), 204, 205, 211 strpos(), 206, 207, 211 strripos(), 206, 207 strrpos(), 206, 207 strstr(), 206, 207 strtolower(), 204, 205 strtotime(), 316, 317, 328, 454

strtoupper(), 204, 205 substr(), 206 suma(), 359, 363 time(), 316, 328 trim(), 209 ucwords(), 204, 205 unlink(), 228, 518 unset(), 529 var\_dump(), 192, 269, 273–277, 360, 580 funkcje, 18, 104, 108, 142 aktualizujące tablice, 221 anonimowe, 553 argumenty, 115 argumenty nazwane, 132 definiowanie, 106, 108, 114 deklaracja typów, 107 do obsługi błędów, 365 godzin i dat, 316, 317 łańcuchów znaków, 204–209 łańcuchów znaków wielobajtowych, 210, 211 plików, 228 tablic, 219 wartości liczbowych, 216 wyrażeń regularnych, 214 zmiennych, 276 dokumentowanie, 136 filtrujące, 268-270 nazywanie, 117 numeryczne, 217 parametry, 106, 114, 116 powtarzające, repeat, 208 skalarne typy danych, 122 sortujące, 222, 223 trymujące, trim, 207–209 typy argumentów, 124 typy wartości zwracanych, 124 używanie, 135 wartości opcjonalne i domyślne, 107 wbudowane, 188, 192, 201, 230 wywoływanie, 106, 108, 115 z wieloma instrukcjami return, 128, 129 zasady pisania, 134 zastępujące, replace, 208 złożone typy danych, 122 zwracanie wartości, 106, 112, 113 zwracanie wielu wartości, 123

#### G

garbage collection, zbieranie śmieci, 342 GD, 302 getter, 164

#### H

hasło, 604 prośba o zresetowanie, 628 resetowanie, 625, 630 sprawdzanie, 259, 609 tworzenie, 609 hasze, 632 haszowanie haseł, 607, 608 historia

MYSQL, 15 PHP, 14 HTTP, HyperText Transfer Protocol, 180 żądania i odpowiedzi, 180 HTTPS, HyperText Transfer Protocol Secure, 184

#### I

identyfikator, 604 Imagick, 302, 306 instalowanie Composera, 569 pakietów, 570 instancja klasy, 151 instrukcja, 18, 23 echo, 24, 41 skrót, 46, 47 exit, 243 if, 71, 74, 102 if...else, 71, 75, 102 if...elseif, 71, 78, 102 match, 102 switch, 71, 79, 303 instrukcje przygotowane, 448 warunkowe, 68, 70, 73, 454 interfejs programistyczny aplikacji, API, 661 Throwable, 369 interpreter PHP, 6 opcje, 196 rozszerzenia, 302 ustawienia, 196 wyświetlanie, 197 zmienianie, 198 zestaw narzędzi, 188 ISO 8859-1, 187

#### J

język PHP. 2 SQL, 398 JSON, JavaScript Object Notation, 571

#### K

katalog config, 526 dokumentu, document root, 526 główny, 524, 638 główny aplikacji, application root, 525 src, 526 kategorie aktualizowanie, 546 edytowanie danych, 502 pobieranie danych, 498 szablon, 590 tworzenie, 494, 546 usuwanie, 494, 504, 546 zapisywanie danych, 500 zmienianie, 494 klasa, 144, 151, 154, 176, *Patrz także* obiekt Baza, 542 CMS, 563

DateInterval, 310, 322, 328 określanie przedziału czasu, 322 DatePeriod, 310, 328 obsługa powtarzających się zdarzeń, 324 DateTime, 310, 318–321, 328 data i czas, 321 DateTimeZone, 310, 326 Email, 598 Error, 369 Exception, 369, 372 Kategoria, 544 Komentarz, 649, 656 PDO, 434, 436 PDOException, 437 PDOStatement, 434 Polubienie, 649 Sesja, 614 stdClass, 478 Token, 626 Twig\Environment, 578 Twig\Loader\FilesystemLoader, 578 Uczestnik, 614 Weryfikacia, 554 klasy metody, 152 nadrzędne, 542 pochodne, 542 wbudowane, 189, 310 właściwości, 152 klucz, 184 główny, 389, 432 główny złożony, 651 obcy, 389, 432 REQUEST\_METHOD, 252, 253 kod HTML, 23 odpowiedzi 404, 243, 378 **PHP**, 23 warstwy aplikacji, 576 warstwy prezentacji, 576 kodowanie obrazu, 186 kolumna, 12 komentarze, 634 jednowierszowe, 26 na stronie publikacji, 656 przechowywanie, 650 wielowierszowe, 26 komunikat błędu, 179, 189, 194, 195, 352, 354 wyświetlanie, 242 konfigurowanie bazy danych, 392 konkatenacja, 52 konstrukcja try...catch, 370, 372 konstruktor, 153, 160, 162 kontener, 539 kontrola typów, 126, 127 kontrolka lista jednokrotnego wyboru, 260 pole jednokrotnego wyboru, 260, 262 kontrolki formularzy HTML, 249 opcji, 249 tekstowe, 249 konwencja UpperCamelCase, 561 konwersja typów, 35, 60 kopia bazy danych, 660

L

liczby, 30, 61 literał łańcuchowy, 24 localhost, 21 log błędów, 194, 364 logowanie, 344, 346, 604, 614–618, 632

#### Ł

łańcuch znaków, 30, 35, 61 konkatenacja, 53 obsługa, 278 określanie dat i godzin, 314 łańcuchowanie metod, 457

#### M

menedżer zależności, 558 metoda, 148, 153, 158, 159 construct(), 160, 176, 542, 543 HTTP GET, 182, 183, 236, 253 HTTP POST, 183, 250 metody widoczność, 164 właściwości, 164 wywoływanie, 158 dostępowe, getter, 164 zmieniające, setter, 164 interfejsu Throwable, 369 magiczne, 160 obiektu CMS, 550 statyczne, 554 model, 146 modyfikatory dostępu, 164 modyfikowanie danych, 245, 496 danych wyjściowych, 244 treści użytkowników, 247 znaków zastrzeżonych HTML, 246 MySQL, 12 ograniczenia dotyczące unikatowości, 430 klucza obcego, 431 tabele, 12

#### N

nagłówki HTTP, 226 przekierowywanie użytkowników, 227 narzędzie, *Patrz* program nawiasy klamrowe, 72, 102 podwójne, 585 z symbolem procentu, 586 nazwa funkcji, 117 kolumny, 12 tabeli, 12 zmiennej, 34 źródła danych, 436 niestandardowe strony błędów, 378

### $\bigcap$

obiekt Baza, 538, 541 \_\_construct(), 542, 543 wykonajSQL(), 538, 542 obiekt CMS, 529, 539–541, 550 pobierzKategorie(), 550 pobierzToken(), 626 pobierzWszystko(), 550 obiekt DateInterval, 323 add(), 322 diff(), 322 sub(), 322 obiekt DatePeriod, 325 obiekt DateTime, 318–321 add(), 320 diff(), 323 format(), 319 modify(), 320, 321 setDate(), 320 setTime(), 320 setTimestamp(), 320 sub(), 320 obiekt DateTimeZone, 327 format(), 327 getName(), 327 getOffset(), 327 obiekt Email wyslijEmail(), 600 obiekt HTMLPurifier purify(), 573 set(), 573 właściwość config, 573 obiekt Kategoria pobierz(), 550 obiekt PDO, 434, 437, 443, 482, 538 beginTransaction(), 509 commit(), 509 fetch(), 447 lastInsertId(), 489, 520 prepare(), 448, 451, 543 query(), 443, 446, 447, 543 rollBack(), 509, 514, 518 obiekt PDOException, 514 właściwość errorInfo, 491 obiekt PDOStatement, 443, 482 bindParam(), 450 bindValue(), 450, 451 execute(), 448, 449, 520, 543 fetch(), 443, 449, 545 fetchAll(), 443, 446, 494, 545 rowCount(), 490, 520 setFetchMode(), 480 obiekt PHPMailer addAddress(), 597 isHTML(), 596 isSMTP(), 596, 598 send(), 597 setFrom(), 597 właściwości, 596, 597 obiekt Sesja, 622 obiekty, 18, 144, 146, 176, 556 aktualizowanie właściwości, 156 dostęp do właściwości, 153, 156 konfiguracji, 541 ładujące pliki szablonów, 578 metody, 148 nowy typ danych, 150 środowiska Twiga, 578 tworzenie, *Patrz* klasa, 151

obiekty właściwość przechowywanie tablicy, 166 przechowywanie innego obiektu, 168, 169 wyjątków, 368 wyjątków niestandardowe, 368 wywoływanie metod, 153 zalety stosowania, 170 zmienne, 148 obrazy, 285 edytowanie, 302 kadrowanie, 300 skalowanie, 298, 304 rozszerzenie GD, 304 rozszerzenie Imagick, 306 obsługa błędów, 349, 352, 365, 376, 380 krytycznych, 365 niekrytycznych, 365, 366 łańcuchów znaków, 278 wyjątków, 370–372, 376 żądań, 642 odsyłacze w e-mailach, 625 opcja PDO::ATTR\_DEFAULT\_FETCH\_ MODE, 437, 543 PDO::ATTR\_EMULATE\_PREPARES, 437, 543 PDO::ATTR\_ERRMODE, 437, 543 PDO::ERRMODE\_EXCEPTION, 437 PDO::FETCH\_ASSOC, 437, 478 PDO::FETCH\_CLASS, 480, 481 PDO::FETCH\_OBJ, 478, 479 PDO::PARAM\_INT, 450, 451 operator ??, 239, 253, 340, 454, 455 konkatenacji (.), 48, 52 LIKE, 404 obiektu (->), 158 porównania trójstronnego (<=>), 55 przypisania (=), 32 przypisania konkatenacji (.=), 52 trójargumentowy, 76, 77, 215 zasięgu (::), 554 operatory, 30 arytmetyczne, 49, 50, 66 zastosowanie, 51 logiczne, 49, 56, 66 zastosowanie, 59 łańcuchowe, 49, 52, 66 porównań, 49, 54, 66 w SQL, 403 zastosowanie, 58 ostrzeżenie, warning, 355, 360

#### P

pakiet, 558, 567, 602 MAMP, 20, 436 PHPMailer, 558, 594, 602 XAMPP, 20, 436 parametry, 106, 114, 115 opcjonalne, 130 pasek nawigacji, 622 PDO, PHP Data Objects, 382, 434 personalizacja, 5, 614, 615 paska nawigacji, 622 stron, 604 pętla do while, 81, 84, 85, 102 for, 81, 86–89 foreach, 81, 90–93, 102, 223, 237 while, 81–83, 102, 294, 447 PHP, 2, 6 biblioteki, 558 blok kodu, 72 data i czas, 309–328 funkcje, 103 funkcje wbudowane, 187, 201 klasy i obiekty, 143 komentarze, 26 modyfikowanie bazy danych, 13 obsługa błędów, 349 operatory, 29 pobieranie danych, 231 pobieranie wielu wierszy, 446 przesyłanie obrazów, 286 plików HTML, 24 tekstu, 24 przetwarzanie danych, 64 struktury sterujące, 67 tworzenie dynamicznych stron, 178 ustawienia, 187 wyświetlanie błędów, 352 wyświetlanie danych, 64 zmienne, 29 PHPMailer, 558, 594, 602, *Patrz także* obiekt PHPMailer tworzenie e-maili, 596 wysyłanie e-maili, 594 phpMyAdmin, 20, 382, 391, 606 obsługa MySQL, 390 planowanie funkcjonalności, 648 plik .htaccess, 199, 638 autoload.php, 571 bootstrap.php, 529, 581, 622 composer.json, 567, 571 config.php, 528, 595 HTML, 5 index.html, 464 index.php, 638, 642 konfiguracyjny, 528 php.ini, 198 pliki, 96, 527, 537 cookie, *Patrz* ciasteczka dołączane, 94 tworzenie, 96 zastosowanie, 97 funkcje wbudowane, 228 oczyszczanie nazwy, 294 otwieranie, 21 pobierające dane, 583 powielanie, 294 przenoszenie pliku, 292, 293 przesyłanie, 288 sprawdzanie, 296 sprawdzanie przesłania, 291 sprawdzanie rozmiaru i typu, 295 wyświetlające dane, 440, 583

wyświetlające wiele stron, 452

pobieranie danych, 442, 498 do obiektu, 478 do obiektu przy użyciu klasy, 480 o publikacji, 548 jednego wiersza, 444 po jednym wierszu danych, 447 wielu wierszy, 446 podsumowanie polubień i komentarzy, 652 podzapytanie, 652, 660 polubienia, 634 dodawanie i usuwanie, 654 przechowywanie, 651 połączenie z bazą danych, 436, 438 z serwerem SMTP, 594 obiekt PHPMailer, 596 opcje, 595 port 3306, 436 8888, 21 8889, 436 powiadomienie, notice, 355, 360 profil użytkownika dodawanie opcji, 623 program Composer, 558, 567, 602 ImageMagick, 306 phpMyAdmin, 20, 382, 391, 606 programowanie po stronie serwera, 5 promocja właściwości konstruktora, 161 protokół SSL, Secure Sockets Layer, 185 TLS, Transport Layer Security, 185 przechwytywanie wyjątków, 374 przeglądarka otwieranie pliku PHP, 21 przesyłanie plików, 288 przekazywanie przez referencję, 531 przepisywanie adresów URL, URL rewriting, 636 przepływ sterowania, control flow, 68 przestrzenie nazw, 558, 560, 602 globalne, 562 importowanie klasy, 565 importowanie kodu, 564 używanie kodu, 562 w pełni kwalifikowane, 562 zastosowanie, 563 przesyłanie informacji z odsyłaczy, 183 danych, 182 przypisanie przez referencję, 530 pseudotyp, 124 publikacje aktualizowanie szablonu, 658 dodawanie komentarzy, 656 edytowanie, 506 formularz, 516 komunikaty, 516 pobieranie danych, 548 przygotowanie strony, 510 szablon, 593 tworzenie, 506 usuwanie, 518 weryfikacja danych, 512 zapisywanie zmian, 514

#### R

radio buttons, 260, 262 refaktoryzacja kodu, 552, 534, 556 referencja, 530, 531, 556 rejestr zdarzeń, 189 rejestracia użytkowników, 607, 610, 612 w serwisie, 604 relacie, 13 relacyjne bazy danych, 13, 386 relacyjny system zarządzania bazą danych, RDBMS, 386 renderowanie szablonu, 578 repozytorium pakietów, 567, 568 resetowanie hasła, 625, 630 role użytkownika, 607 rozszerzenie GD, 302 Imagick, 302 rozszerzanie funkcjonalności, 634 rzutowanie jawne, 60 niejawne, 60

#### S

schematy kodowania, 179 sekwencja, 68 SEO, search engine optimization, 636 strony z przyjaznymi nazwami, 646 tworzenie nazw, 644 zapisywanie nazw, 645 serwer proxy, 226 rozwojowy, 660 SMTP, 594 WWW Apache, 20 odbieranie plików, 290 odpowiedzi, 181 wyświetlanie błędów, 378 żądania, 180 serwis internetowy PHP, 11 serwisy społecznościowe, 2 sesje, 330, 338, 348, 614 ciasteczko sesji, 338 czas trwania, 338 dostęp do danych, 340 identyfikator ID, 338 plik sesji, 338 pobieranie danych, 338 przechowywanie danych, 341 przechowywanie danych o użytkowniku, 620 tworzenie, 340 zapisywanie danych, 338 setter, 164 skalarne typy danych, 35 skalowanie obrazów, 298, 304 sklepy internetowe, 2 słowo kluczowe as, 564 catch, 372 class, 154 const, 225 for, 587 in, 587

include, 95 include\_once, 95 new, 155, 596 protected, 164 public, 154, 164, 554 require, 95 require\_once, 95 return, 112, 142 static, 554, 555 throw, 491 sortowanie tablic, 222 sprawdzanie danych, 258 przy użyciu filtru, 275 zapisanych w zmiennych, 277 długości tekstu, 257 formularza, 252, 253, 266 formularzy przy użyciu filtrów, 282 opcji, 261 pojedynczych wartości, 272 poprawności kilku opcji, 264 poprawności liczb, 255 pól wyboru, 262, 263 przesyłanych plików, 296 rozmiaru i typu pliku, 295 siły hasła, 259 wartości liczbowych, 254 SQL, Structured Query Language, 382, 398, 432 aliasy, 418 funkcja COALESCE(), 420, 421 CONCAT(), 420–422 COUNT(), 408 grupowanie rezultatów, 408 instrukcja CREATE, 432 DELETE, 428, 432, 488 INSERT, 486 INSERT INTO, 424 SELECT, 400, 432 UPDATE, 426, 432, 487 klauzula INNER JOIN, 415 JOIN, 412–414, 432 LEFT JOIN, 416, 417 LEFT OUTER JOIN, 415 LIMIT, 410, 474 OFFSET, 410, 474 ORDER BY, 406, 474 WHERE, 402, 474 klucz, 448 kontrola zwrócenia danych, 445 operacie, 508 operator LIKE, 404 pobieranie danych, 442 jednego wiersza, 444 podstawianie wartości, 450, 451 sortowanie rezultatów, 407 transakcje, 508 wartość, 448 wyszukiwanie wartości, 405 wyświetlanie różnych danych, 449 zastępniki dla wartości, 448, 482 złączenia, *Patrz* klauzula zmienne dane, 448

stała, 224, 225 APP\_ROOT, 525, 643 DOC\_ROOT, 526, 528, 580 TYPY MIME, 528 strona błędu 404, 242, 378 edytowanie danych w bazie, 492 modyfikowanie kategorii, 494 stronicowanie rezultatów, 472 strony dynamiczne, 5, 178 **HTML** formatowanie danych, 455 wyświetlanie danych, 454 oparte na bazach danych, 2, 382, 396 PHP, 10, 22 aktualizowanie, 582 statyczne, 4 przeglądarka WWW, 4 serwer WWW, 4 wyszukiwania, 474, 476 struktura plików, 526, 638 struktury sterujące, 102 system zarządzania treścią, CMS, 2, 384, 422, 661 kodowania znaków, 186, 187 szablon, 576 główny, 577, 588, 590 potomny, 577, 588, 589 potomny kategorii, 590 publikacji, 593 renderowanie, 578 strony publikacji, 658 Twiga, 558, 576, 602 addGlobal(), 580 dostęp do danych, 584 dump(), 580 obiekt ładujący, 581 obiekt środowiska, 581 opcja cache, 581 opcja debug, 581, 579 opcja STRICT\_VARIABLES, 579 pamięć podręczna, cache, 579 render(), 583, 600, 628 rozszerzenia, 580 wyświetlanie danych, 585 zastosowanie pętli, 587 zastosowanie warunków, 586 znaczniki otwierające, 586 ze streszczeniami publikacji, 592 szyfrowanie, 184

#### Ś

ścieżka bezwzględna, 524 względna, 21, 524 ścisła kontrola typów, 126 ślad stosu, 368

#### T

tabele aktualizowanie danych, 487 dodawanie danych, 486 klucz główny, 387

tabele kolumny, 12, 387 pobieranie wartości id, 489 pole, 387 sprawdzanie liczby, 490 symboli, 530 usuwanie danych, 488 wiersze, 12, 387 zapobieganie powielaniu wartości, 491 tablica, 30 asocjacyjna, 37, 38, 42, 478 używanie, 39 indeksowana, 37, 40, 42, 482 tworzenie, 41 używanie, 41 superglobalna, 179, 188, 190 obsługa brakujących danych, 238 \$ COOKIE, 333 \$\_GET, 236, 237, 252, 253, 367 \$POST, 250, 251 **\$**SERVER, 190, 252, 528, 642 \$ SESSION, 341, 614, 618 tablice, 30 aktualizowanie, 42 dodawanie i usuwanie elementów, 220 funkcje aktualizujące, 221 funkcje wbudowane, 218 sortowanie, 222 we właściwości obiektu, 166 wielowymiarowe, 44, 45 zmienianie wartości, 43 tekst, *Patrz* łańcuch znaków token, 625, 632 cel, 626 czas ważności, 626 w bazie danych, 626 transakcje, 508, 520 blok catch, 508 blok try, 508 tryby pobierania, 478, 479 Twig, 558, 576, 602, *Patrz* także szablon Twiga tworzenie bazy danych, 392 ciasteczek, 332, 335 danych, 496 dynamicznych stron, 178 haseł, 609 i wysyłanie e-maili klasa Email, 598 obiekt PHPMailer, 596 kategorii, 494, 546 nazw SEO, 644 obiektów, 151, 152, 155 dla wiersza danych, 479 na podstawie istniejącej klasy, 481 PDO, 437 Twiga, 581 plików dołączanych, 96 przestrzeni nazw, 560 publikacji, 506 serwisu, 460 nagłówek i stopka, 462 strona główna, 464 strona kategorii, 466 strona publikacji, 468 strona uczestnika, 470 sesji, 340 struktury szablonów, 588

szablonów, 576 przy użyciu obiektów Twiga, 578 tablic asocjacyjnych, 39 tablic indeksowanych, 41 wyszukiwarki, 472 zmiennych, 33 typ null, 35 type juggling, 60 typowanie silne, 60 słabe, 60 typy danych, 30, 124 deklarowanie, 107 konwersja, 35, 60 mixed, 124 MySQL int, 388 text, 388 timestamp, 388 tinyint, 388 varchar, 388 proste, 35 skalarne, 150 boolowskie, 35 łańcuch znaków, string, 35 numeryczne, 35 unii, 124 złożone, 37, 150 obiekty, 146, 150 tablice, 37

#### U

umieszczanie komentarzy w kodzie, 27 treści na stronie, 25 unia, 124 URL, *Patrz* adres URL urząd certyfikacji, 185 usuwanie kategorii, 494, 504, 546 polubień, 654 publikacii, 518 UTF-8, 187

#### W

wartości boolowskie, 30, 61 domyślne, 130 wbudowane funkcje, 179 klasy, 179 weryfikowanie danych, 240, 241, 498, 554 wiersz, 12 właściwości, 148 obiektu, 156, 168 włączanie kontroli typów, 126 wstrzykiwanie zależności, dependency injection, 534, 538, 556 wyjątek PDOException, 520 wyjątki, 350, 368 niestandardowe, 373 wyrażenia, 30, 48, 66 logiczne, 57

regularne, 212, 215 weryfikowanie danych, 258 wyrażenie match, 71, 80 wyświetlanie błędów serwera WWW, 378 wywołanie metody statycznej, 554 wywoływanie funkcji, 115 wzorce projektowe, 538

#### X

XSS, cross-site scripting, 244

#### Z

zależność, dependency, 538 zapisywanie danych, 500 zasada DRY, 170 pojedynczej odpowiedzialności, 170 zasięg globalny, 118 lokalny, 118 złączenia, *Patrz* SQL klauzula zmienianie kategorii, 494 zmienna \$this, 158 zmienne, 8, 11, 66 aktualizacja, 36 globalne, 119, 120, 580 nazwa, 30, 32, 34 przechowywanie danych, 530 przechowujące obiekt, 556 statyczne, 120 Twiga, 584 tworzenie, 33 wartość, 30, 32 wyświetlanie, 193 zawierające tablice, 37 znacznik, 22 <form>, 248, 516  $\langle$ img $> 470$  $<$ meta $>$ , 464  $<$ pre $>$ , 193 <textarea>, 516 <title>, 466 Twiga {% else %}, 592 Twiga {% endfor %}, 592 znaczniki uniksowe czasu, 315 znak ukośnika lewego (\), 524, 562 ukośnika zwykłego (/), 524 cudzysłowu, 24 dolara (\$), 32, 554, 584 et (&), 530 kropki (.), 48, 52 pionowej kreski (|), 573 równości (=), 32 ucieczki, 24 znaki podwójnego dwukropka (::), 554 wieloznaczne, 404

#### Ż

żądania i odpowiedzi HTTP, 179, 180, 642 GET, 182 POST, 182 żądanie podpisania certyfikatu, 185

# PROGRAM PARTNERSKI - GRUPY HELION

# 1. ZAREJESTRUJ SIĘ<br>2. PREZENTUJ KSIĄŻKI<br>3. ZBIERAJ PROWIZJĘ

Zmień swoją stronę WWW w działający bankomat!

Dowiedz się więcej i dołącz już dzisiaj! http://program-partnerski.helion.pl

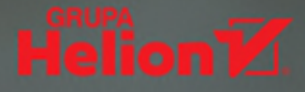

### A TERAZ ZAPROJEKTUJ I ZBUDUJ DYNAMICZNA, **NOWOCZESNA STRONE INTERNETOWA!**

Mimo upływu lat i dynamicznego rozwoju konkurencyjnych technologii twórcy stron internetowych wciąż cenią duet PHP i MySQL. Zarówno PHP, jak i MySQL mają otwarte źródła, nie trzeba wnosić opłat za ich użytkowanie, a przy tym są wyjątkowo elastyczne i łatwe do nauki. Nadaja sie do uruchomienia prostej strony informacyinej, sklepu internetowego czy forum, a w połaczeniu z takimi technologiami jak JavaScript, jQuery lub CSS pozwalają na budowe ogromnych serwisów, czego przykładem moga być Facebook, Twitter i Wikipedia.

Ten znakomity podrecznik programowania dla poczatkujących sprawi, że nauka PHP i MySQL będzie przyjemna i efektywna. Został pomyślany tak, aby po zapoznaniu się z najpotrzebniejszymi, kluczowymi informacjami szybko przystąpić do tworzenia stron internetowych – i w ten sposób wraz z przyswajaniem wiedzy rozwijać umiejętności. Książka zawiera mnóstwo wyjaśnień i wskazówek, zilustrowanych schematami, infografikami i krótkimi przykładami kodu. Opisano w niej, jak zaprojektować dynamiczne strony internetowe, sklepy internetowe czy serwisy społecznościowe. Dzieki lekturze zdobedziesz gruntowne podstawy sztuki programowania i przygotujesz się do opanowania bardziej złożonych zagadnień.

#### **DOWIEDZ SIE, JAK:**

- interpretować i pisać kod PHP ٠
- tworzyć bazy MySQL i z nich korzystać ٠
- personalizować wyświetlanie strony ш
- zarządzać treścią witryny ٠
- wzbogacać strony o systemy logowania, tworzenie profili ٠ i funkcję dodawania własnych treści przez użytkownika

JON DUCKETT od lat tworzy strony internetowe. Współpracuje z wieloma firmami o światowym zasięgu. Jest autorem i współautorem książek technicznych, z których kilka osiagneło status bestsellerów. Był kuratorem konferencji poświeconych programowaniu sieciowemu. Udzielał też konsultacji w zakresie strategii sieciowych.

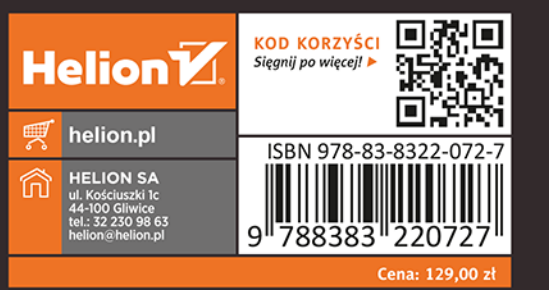

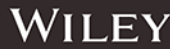